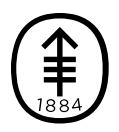

**Memorial Sloan Kettering Cancer Center** 

#### EDUCACIÓN PARA PACIENTES Y CUIDADORES

# Analgesia controlada por el paciente (PCA)

Esta información le ayudará a entender qué es la analgesia controlada por el paciente (PCA) y cómo utilizar la bomba de PCA.

### Cómo utilizar la PCA

La PCA le ayuda a controlar el dolor al permitirle administrarse un analgésico. Utiliza una bomba computarizada para enviar un analgésico al interior de una vena (lo que se conoce como PCA IV) o del espacio epidural (PCA epidural), el cual se encuentra cerca de la columna vertebral (véase la figura 1). El hecho de que tenga PCA intravenosa o epidural depende de lo que usted y su médico decidan que es adecuado para usted.

La PCA no es adecuada para todas las personas. Es posible que algunas personas no puedan usar una bomba de PCA. Antes de que le coloquen una bomba de PCA, dígale a su médico si tiene las manos

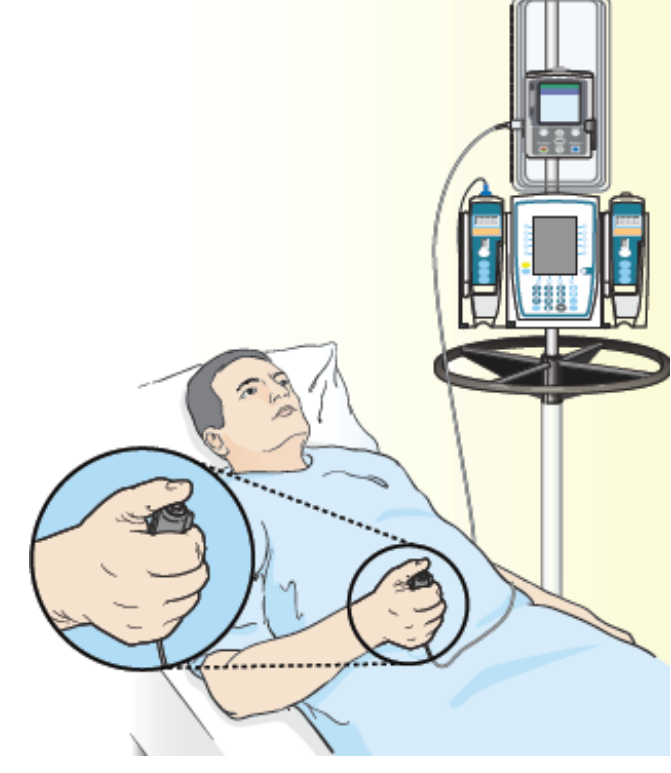

Figura 1. Cómo utilizar la PCA

débiles o si cree que puede tener problemas para oprimir el botón de la PCA. Asimismo, dígale si tiene apnea del sueño. Es posible que esto afecte la forma en que le recetamos el medicamento.

#### Cómo utilizar la bomba de PCA

Para administrarse el analgésico, oprima el botón de la bomba cada vez que sienta dolor (véase la Figura 1). La bomba enviará una dosis segura del medicamento recetado por el médico.

Solo usted debe oprimir el botón de la PCA. **Los familiares y amigos nunca deben oprimir el botón.**

La bomba puede programarse para administrar el medicamento de 2 formas:

- **Según se necesite.** Usted recibe el analgésico solo cuando oprime el botón. No le permitirá recibir más medicamento que el recetado. La bomba está configurada para permitir solo una determinada cantidad de dosis por hora.
- **De manera continua.** Usted recibe el analgésico a un ritmo constante todo el tiempo. Esto puede combinarse con el modo "según se necesite". Esto le permite recibir dosis adicionales de forma segura si siente dolor.

Dígale al médico si la PCA no le ayuda con el dolor. También dígale al médico si el dolor cambia, si empeora, si es diferente de como era antes o si siente dolor en otro lugar. Es posible que el médico le cambie el medicamento por otro que funcione mejor en su caso.

## Efectos secundarios

El analgésico que le administran por medio de la PCA puede producir efectos secundarios. Dígale al proveedor de cuidados de la salud si tiene alguno de estos problemas:

- Estreñimiento (defecar con menos frecuencia de lo normal)
- Náuseas (una sensación de que va a vomitar)
- Vómito
- Boca seca
- Comezón
- Cambios en la vista, como ver cosas que no están
- Somnolencia, mareo o confusión
- Debilidad, entumecimiento u hormigueo en los brazos o las piernas
- Problemas para orinar
- Cualquier otro efecto secundario o problema

Es posible que el médico ajuste la dosis o le dé un medicamento diferente que surta menos efectos secundarios.

Si tiene preguntas, contacte a un integrante del equipo de atención médica directamente. Si es paciente de MSK y necesita comunicarse con un proveedor después de las 5:00 PM, durante el fin de semana o un día feriado, llame al 212-639-2000.

Para obtener más recursos, visite [www.mskcc.org/pe](https://www.mskcc.org/pe) y busque en nuestra biblioteca virtual.

Patient-Controlled Analgesia (PCA) - Last updated on September 8, 2020 Todos los derechos son propiedad y se reservan a favor de Memorial Sloan Kettering Cancer Center